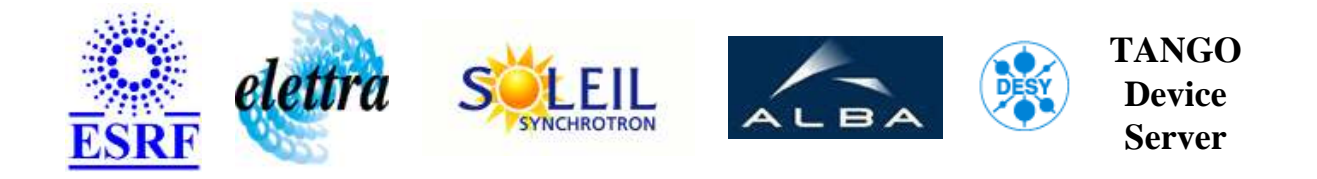

# **Multi channel Steerer class for the ESRF storage ring User's Guide**

# **MchSteererMixer Class**

**Revision: MchSteererMixer-Release\_1\_6 - Author: meyer Implemented in C++ - CVS repository: ESRF** 

# **Introduction:**

A multi channel steerer class to mix the old Taco steerer devices handled by Tango wrappers with the new Tango steerer devices on top of the Bilt power supplies.

# **Class Identification:**

- **Contact :** at esrf.fr meyer
- **Class Family :** Acquisition (Specific Specific)
- **Platform :** Unix Like
- **Bus :** Not Applicable

### **Class Inheritance:**

- Tango::Device 4Impl
	- MchSteererMixer

# **Properties:**

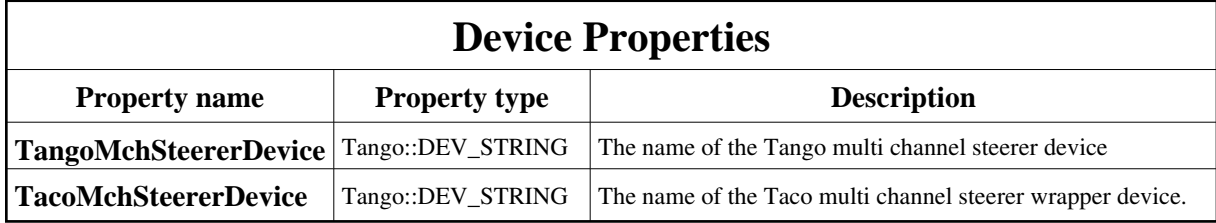

<span id="page-1-0"></span>Device Properties Default Values:

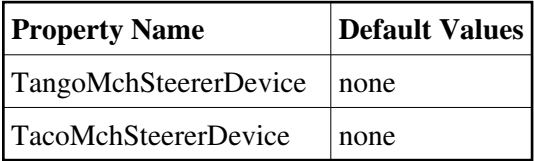

**There is no Class properties.**

#### **States:**

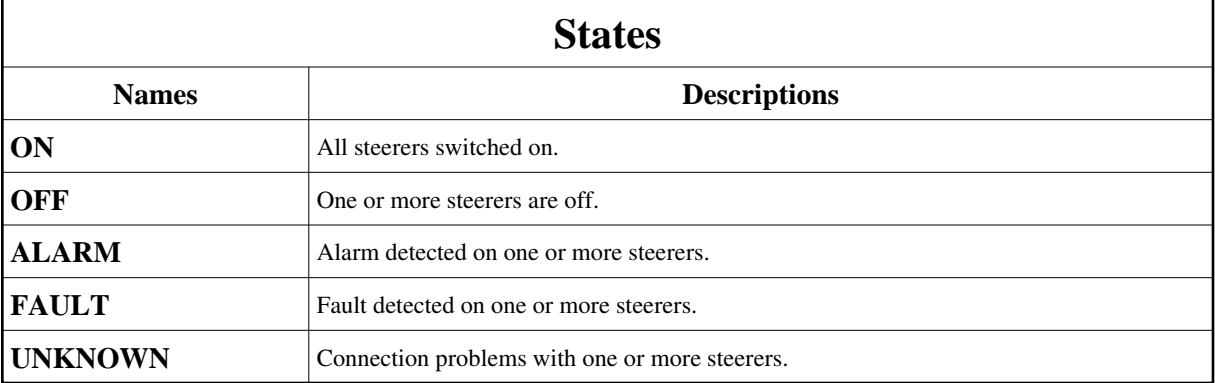

# **Attributes:**

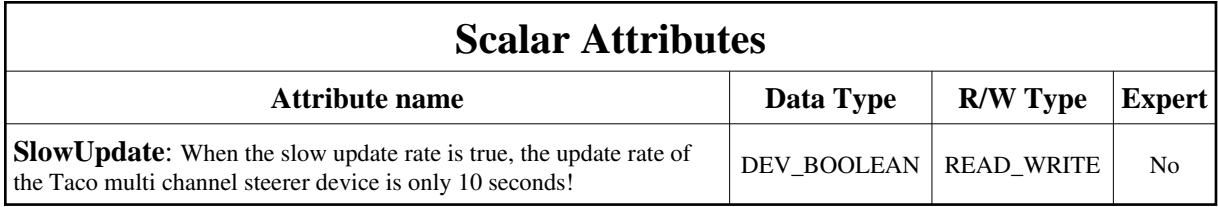

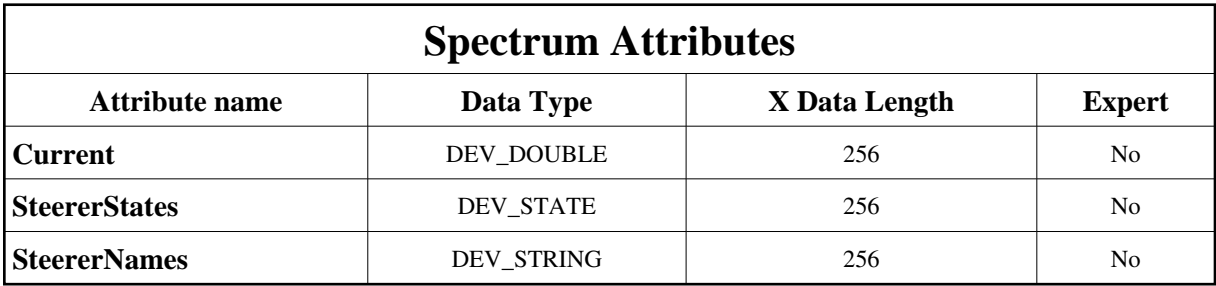

### **Commands:**

More Details on commands....

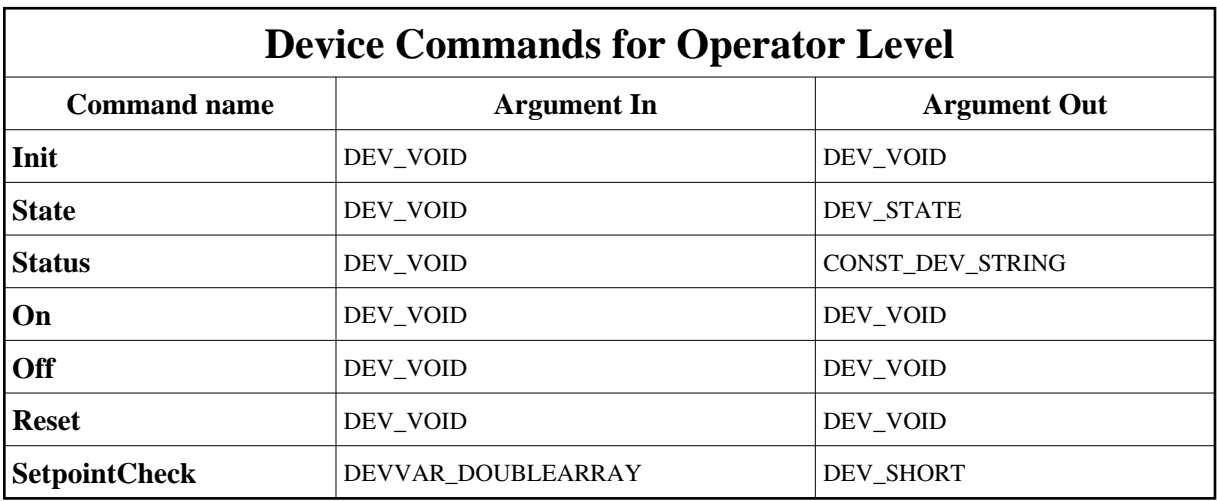

### **1 - Init**

**Description:** This commands re-initialise a device keeping the same network connection. After an Init command executed on a device, it is not necessary for client to re-connect to the device. This command first calls the device *delete\_device()* method and then execute its *init\_device()* method. For C++ device server, all the memory allocated in the *nit\_device()* method must be freed in the *delete\_device()* method.

The language device desctructor automatically calls the *delete\_device()* method.

**Argin:**

**DEV\_VOID** : none.

- **Argout: DEV\_VOID** : none.
- **Command allowed for:**
- Tango::ON
- Tango::OFF
- Tango::ALARM
- Tango::FAULT
- Tango::UNKNOWN

### **2 - State**

- **Description:** This command gets the device state (stored in its *device\_state* data member) and returns it to the caller.
- **Argin: DEV\_VOID** : none.
- **Argout: DEV\_STATE** : State Code
- **Command allowed for:**
- Tango::ON
- Tango::OFF
- Tango::ALARM
- Tango::FAULT
- Tango::UNKNOWN

### **3 - Status**

- **Description:** This command gets the device status (stored in its *device\_status* data member) and returns it to the caller.
- **Argin: DEV\_VOID** : none.
- **Argout: CONST\_DEV\_STRING** : Status description
- **Command allowed for:**
- Tango::ON
- Tango::OFF
- Tango::ALARM
- Tango::FAULT

Tango::UNKNOWN

# **4 - On**

- **Description:** Switch all steerers on.
- **Argin: DEV\_VOID** :
- **Argout: DEV\_VOID** :
- **Command allowed for:**
- Tango::OFF
- Tango::ALARM

# **5 - Off**

- **• Description:** Switch all steerers off.
- **Argin: DEV\_VOID** :
- **Argout: DEV\_VOID** :
- **Command allowed for:**
- Tango::ON
- Tango::OFF
- Tango::ALARM
- Tango::FAULT
- Tango::UNKNOWN

### **6 - Reset**

- **Description:** Reset all steerers.
- **Argin: DEV\_VOID** :
- **Argout: DEV\_VOID** :
- **Command allowed for:**
- Tango::OFF
- Tango::ALARM
- Tango::FAULT
- Tango::UNKNOWN

### **7 - SetpointCheck**

- **Description:** Check the requested setpoint values for all steerers, against the steerer current limits. Returns 0 when inside the limits for all steerers and otherwise -1.
- **Argin: DEVVAR\_DOUBLEARRAY** :
- **Argout: DEV\_SHORT** :
- **Command allowed for:**
- Tango::ON
- Tango::OFF
- Tango::ALARM

**TANGO** is an open source project hosted by : SOURCEFORGE.NET®

Core and Tools : [CVS repository](http://tango-cs.cvs.sourceforge.net/tango-cs/) on [tango-cs project](https://sourceforge.net/projects/tango-cs) Device Servers : [CVS repository](http://tango-ds.cvs.sourceforge.net/tango-ds/) on [tango-ds project](https://sourceforge.net/projects/tango-ds)